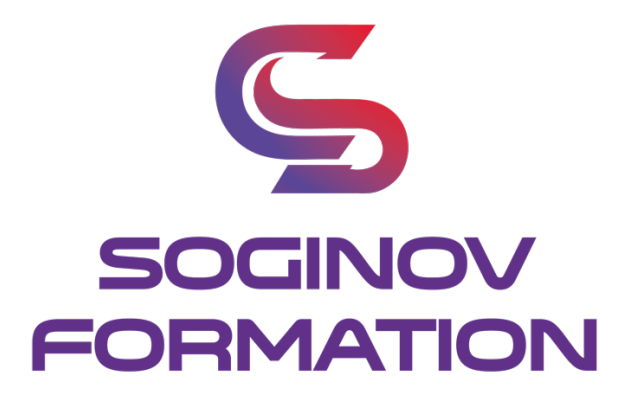

# **PROGRAMME FORMATION EXCEL INITIAL**

**Objectifs Pédagogiques :**  A l'issue de la formation, le stagiaire sera capable de : Appliquer et utiliser EXCEL

**Public visé :** Tout public souhaitant développer ses compétences

**Prérequis :** Aucun prérequis n'est nécessaire pour suivre cette formation, hormis lire, écrire et parler français.

**Durée de la formation** : 2 jours – 14 heures.

### **Moyens pédagogiques et techniques :**

#### **Moyens pédagogiques :**

Nous utilisons la méthode « formation-action » comme processus pédagogique pour monter en compétences en plus de la mise en condition réelle. Apports théoriques avec supports de cours, mise en pratique.

**Moyens techniques :**  Ordinateur / PC portable

**Contenu de la formation :**

**TOUR DE TABLE** Expériences, Questions éventuelles. Attentes particulières.

### **DECOUVRIR**

Utiliser le ruban, la barre d'accès rapide, la barre d'état. Saisir et recopier le contenu des cellules. Construire une formule de calcul. Identifier les concepts de base.

## **Calculs et mise en formation**

L'addition, la soustraction, la multiplication, la division L'intérêt des parenthèses Appliquer un calcul sur toute une colonne Trier et filtrer des données. Définir une mise en forme conditionnelle. Imprimer l'intégralité ou une partie de tableau, titrer, paginer.

### **Gestion des données**

Construire un graphique. Modifier le type : histogramme, courbe, secteur. Ajuster les données source.

# **Suivi et évaluation :**

Évaluation test des compétences/connaissances. Examen final pour la certification de 35 questions. Une feuille d'émargement est signée à chaque demi-journée de présence par les participants. Un certificat de réalisation sera remis en fin de formation.

# **Animateur de la formation :**

Formation délivrée par des experts.

# **Modalités d'inscription :**

Cette formation est en présentiel. Afin de vous inscrire à notre formation, merci de contacter au minimum 15 jours avant le début de la formation au 02.28.07.04.90 ou contact@soginov.com.

Une fois votre inscription validée, nous vous adresserons un contrat ou convention de formation et une convocation vous sera envoyée par mail 7 jours avant le début de la formation.

En cas de subrogation de paiement, un accord du financeur doit nous être parvenu avec le début de la formation.

### **Tarif :**

**590** € HT par stagiaire en inter-entreprise.

Pour les formations en intra-entreprise, nous contacter pour toute demande de devis. Nous pouvons aussi vous proposer des formations sur mesure, n'hésitez pas à nous contacter pour que nous analysions votre besoin ensemble afin d'établir un devis.

# **Accessibilité aux personnes en situation de handicap :**

Notre organisme tente de donner à tous les mêmes chances d'accéder ou de maintenir l'emploi et la formation. Nous pouvons adapter certaines de nos modalités de formation, pour cela, nous étudierons ensemble vos besoins. Pour toutes questions, merci de contacter Mme BERTRET au 02 28 07 04 90 ou contact@soginov.com